## **Configuring File Import in CCC® Estimating**

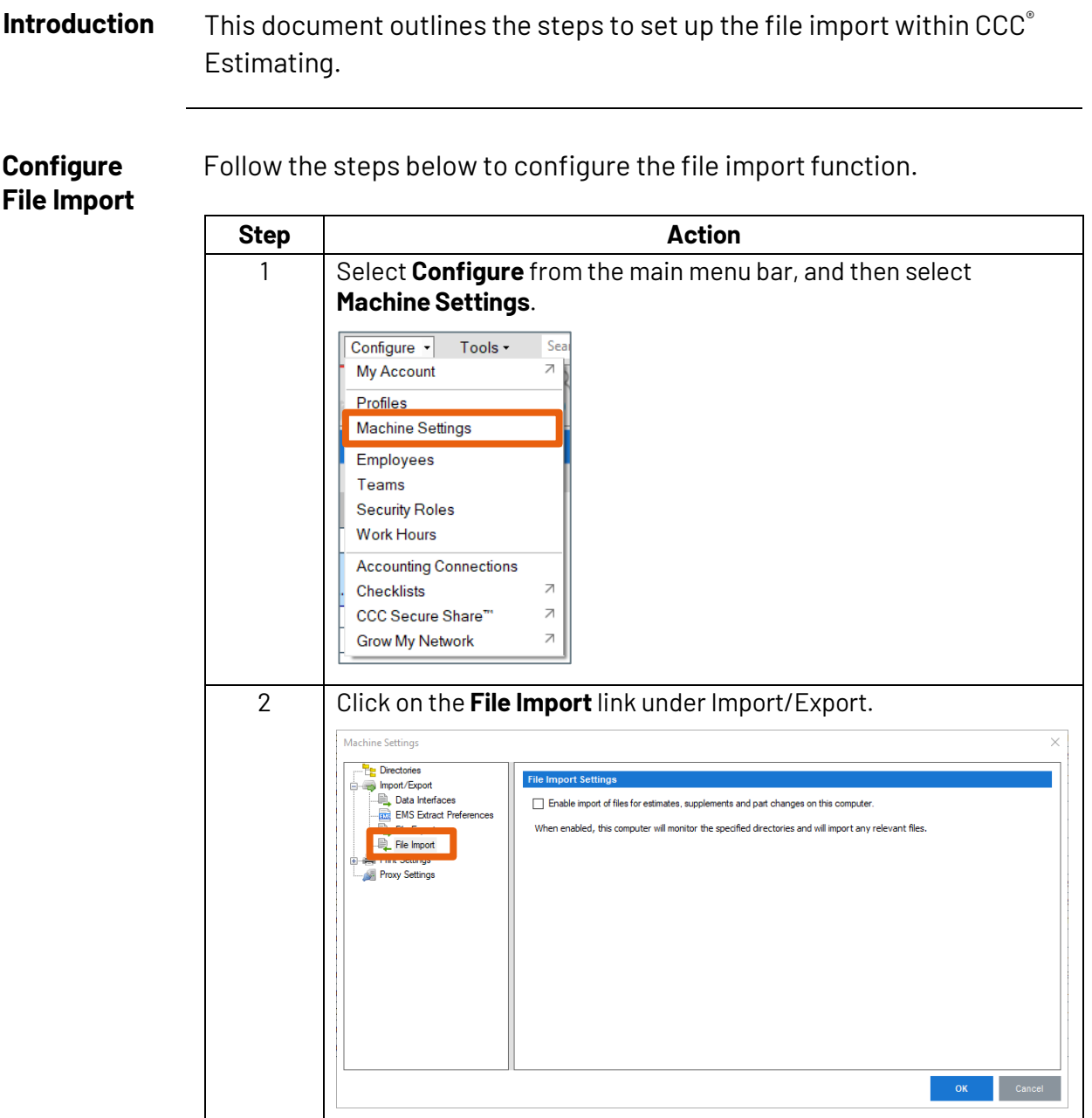

*Continued on next page*

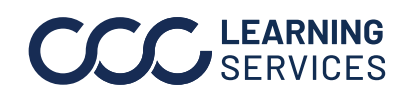

**C2019-2022. CCC Intelligent Solutions Inc. All rights reserved.** CCC® is a trademark of CCC Intelligent Solutions Inc. 4.1 Match 2014

## **Configuring File Import in CCC® Estimating,** Continued

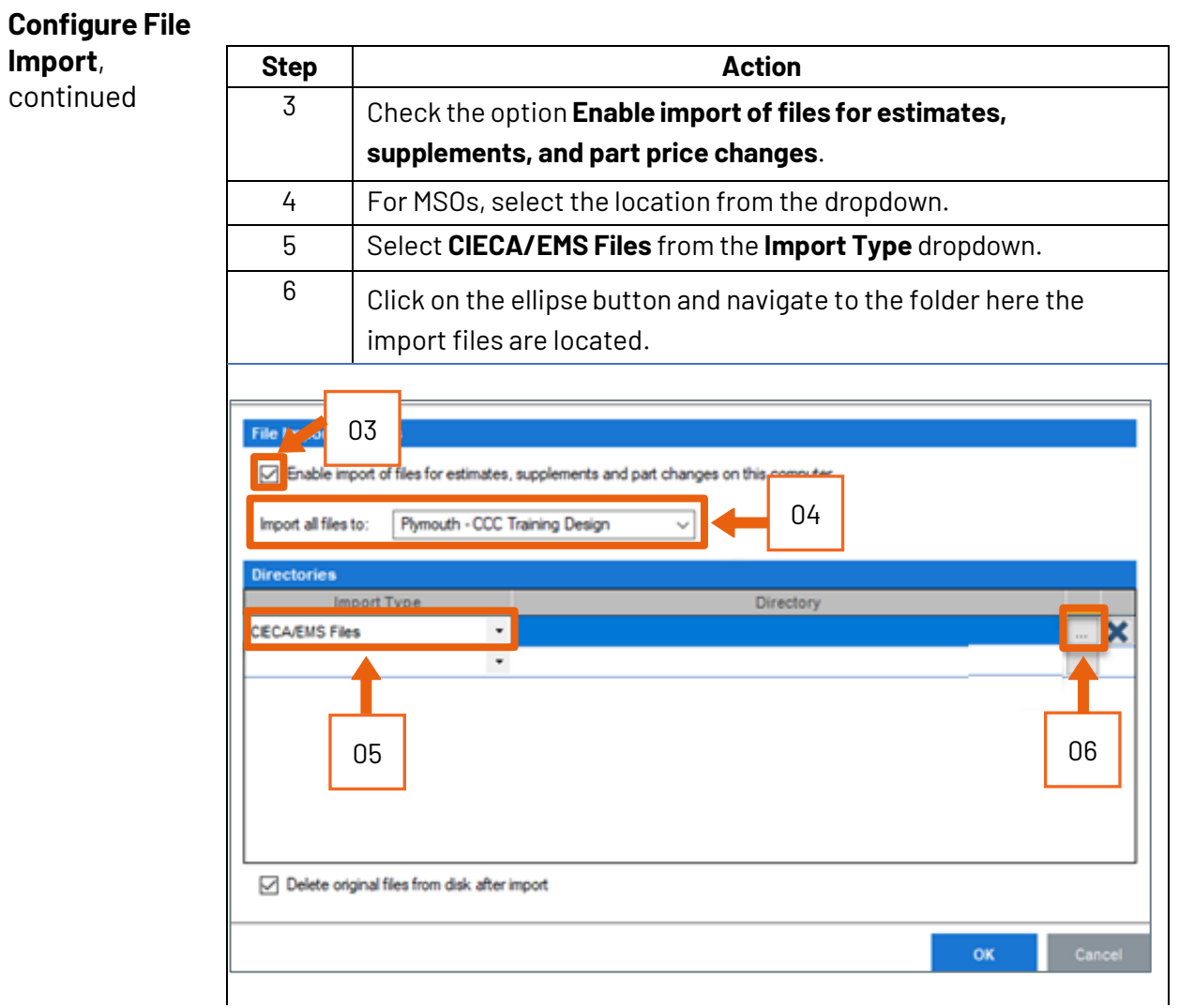

*Continued on next page*

## **Configuring File Import in CCC® Estimating,** Continued

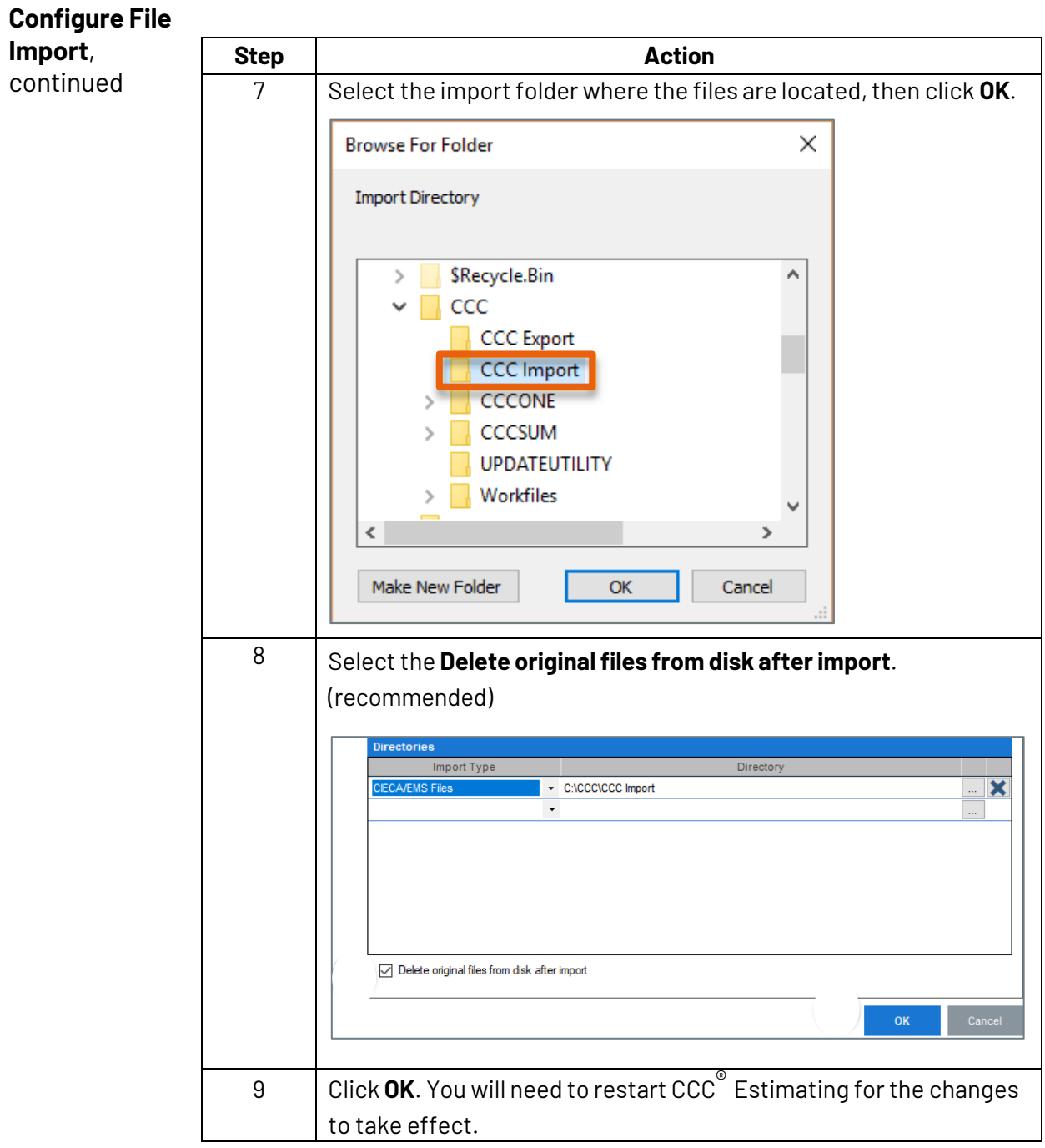